オリックス生命 PDF版 重要事項説明書 タウンロード・保存方法のご案内

## (契約概要/注意喚起情報、契約締結前交付書面)

PDF版重要事項説明書のダウンロード・保存方法は以下のとおりです。

## **スマートフォン/タブレット端末の場合**

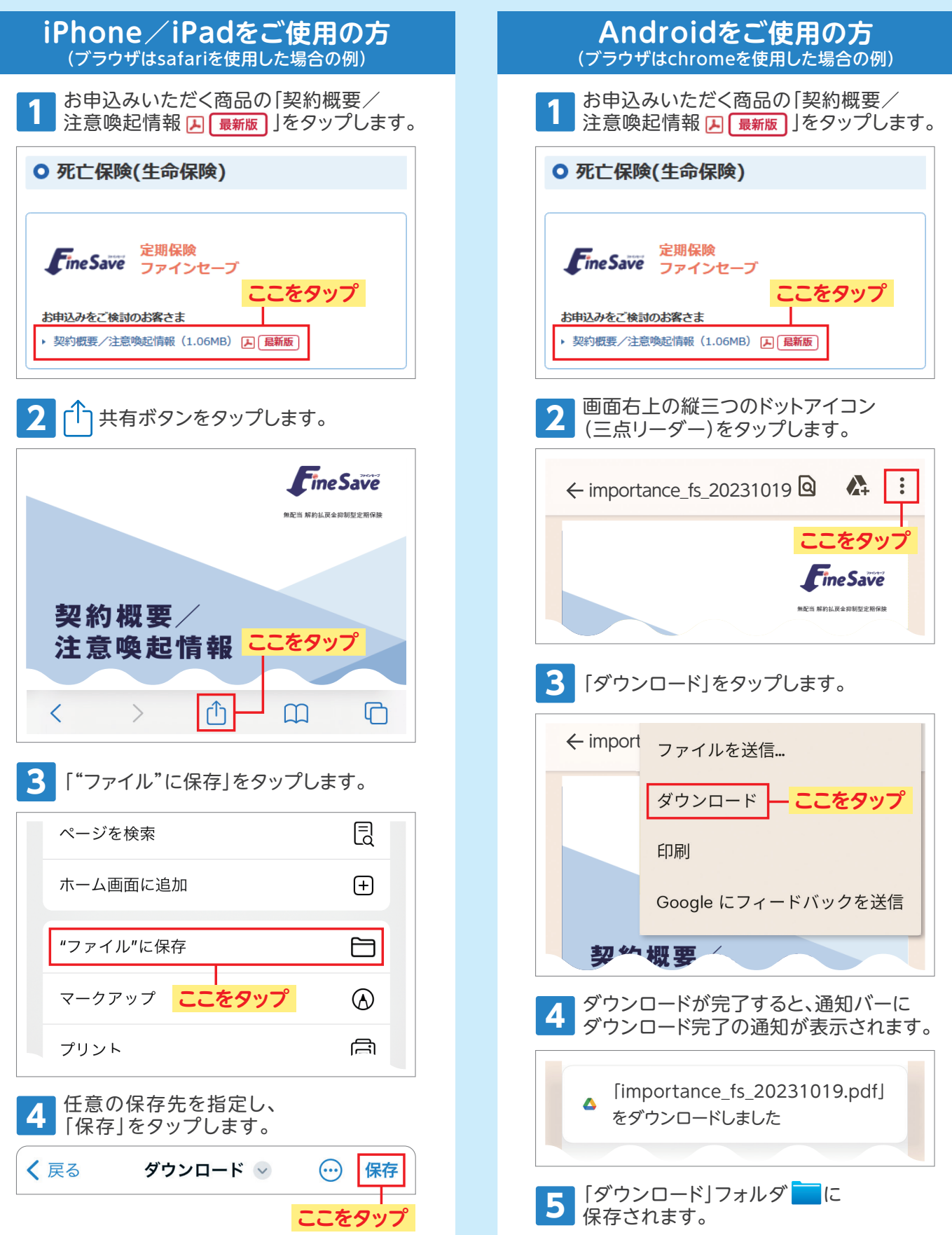

## **パソコンの場合**

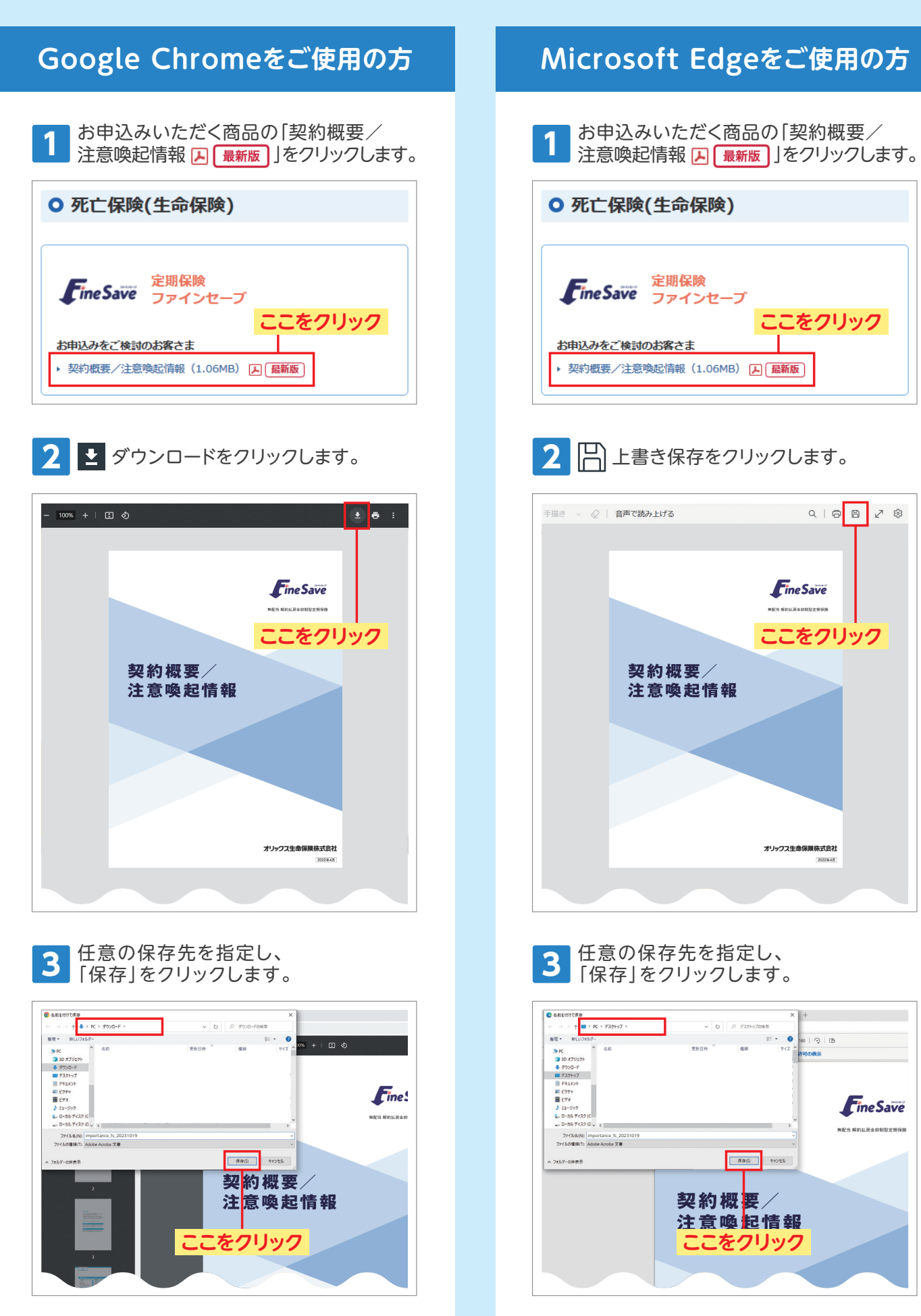

※画面は2023年8月現在のものです。端末やブラウザによって操作方法が異なる場合があります。